# Using ZIPP20/ZOOM40 & Field Genius (V 9.3.24.0)

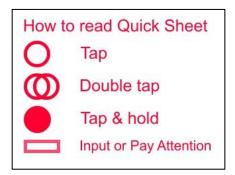

#### How to start

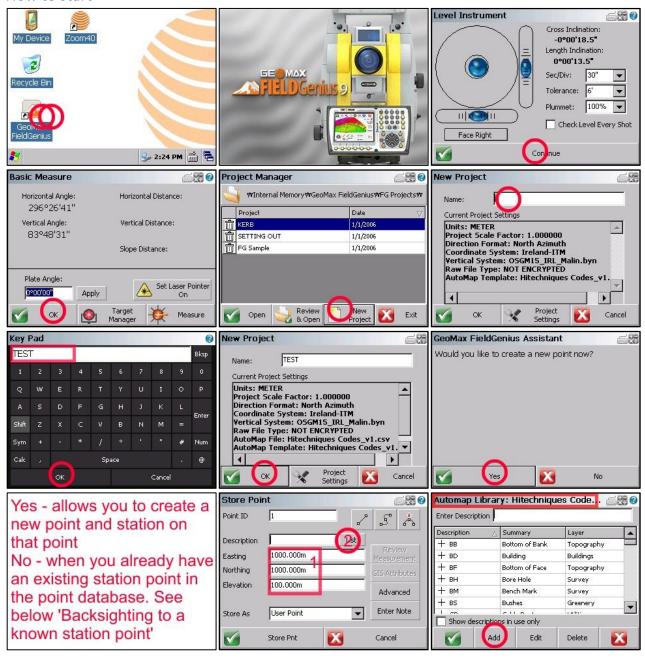

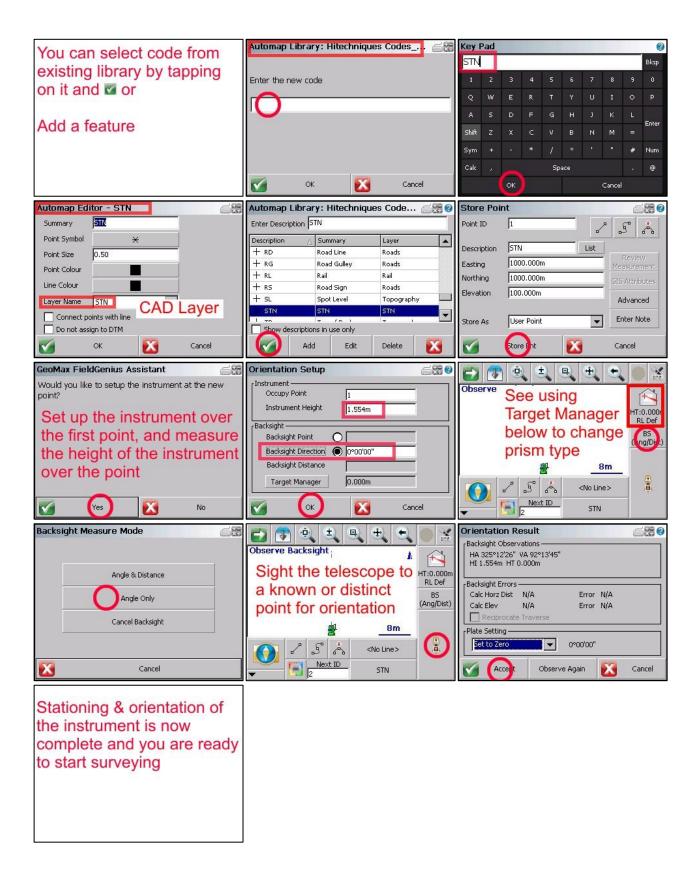

## **Using Target Manager**

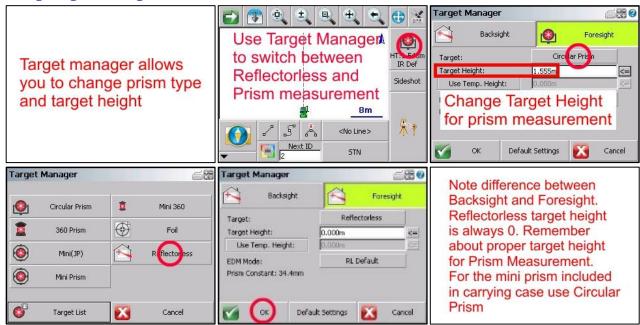

# Surveying lines and features

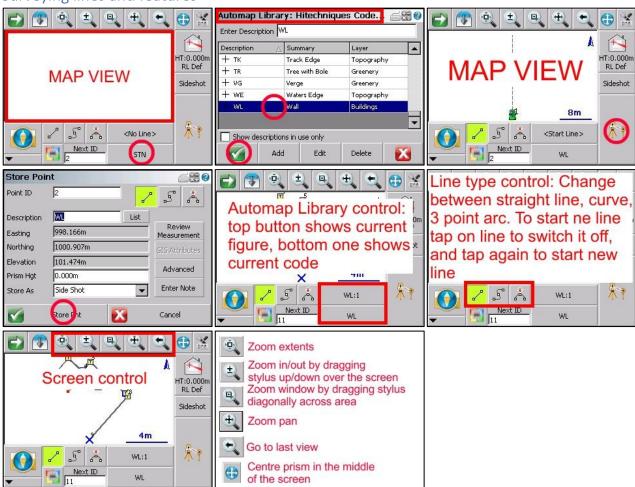

# Viewing in 3D to see Vertical Faces

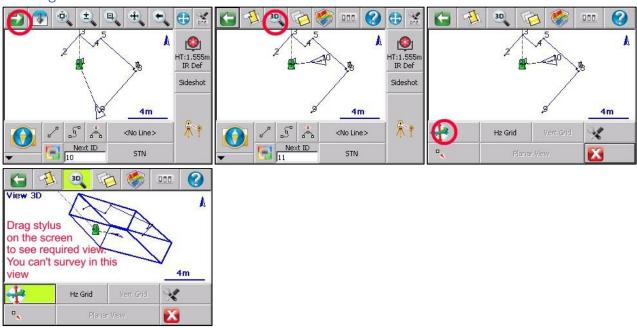

# Backsighting to a known station point

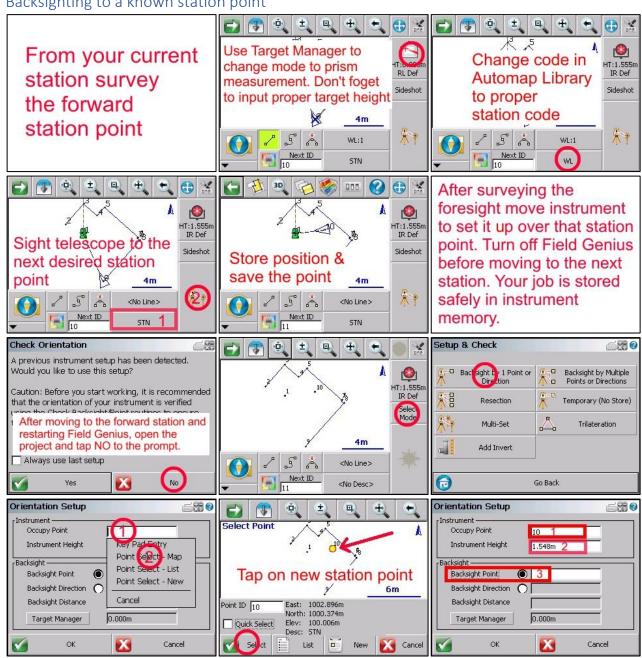

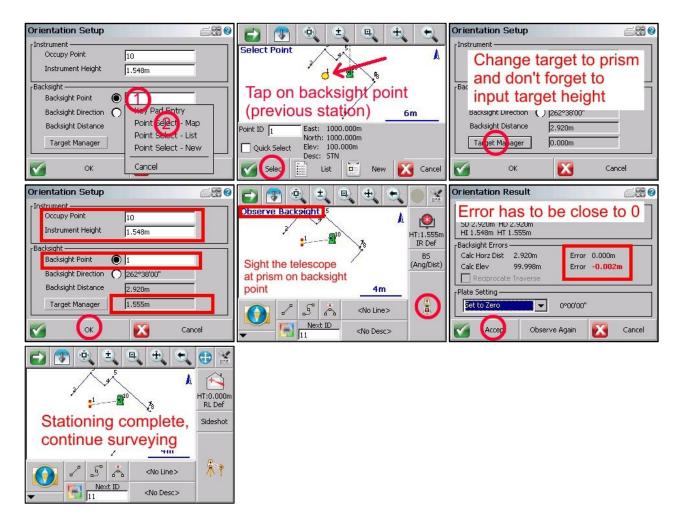

#### Setting out

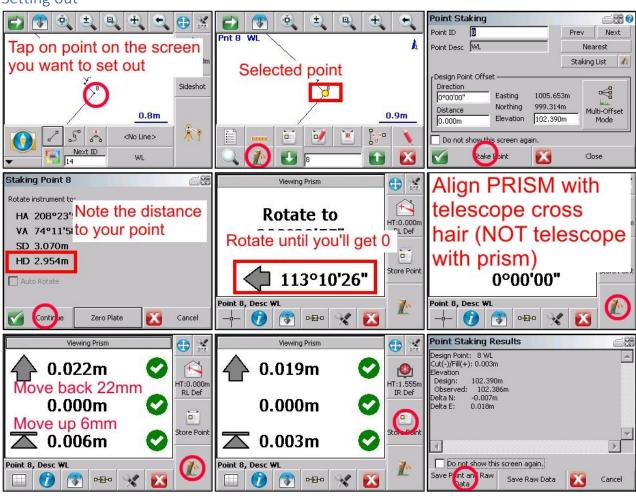

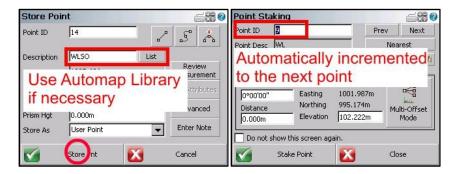

## **Exporting DXF drawing**

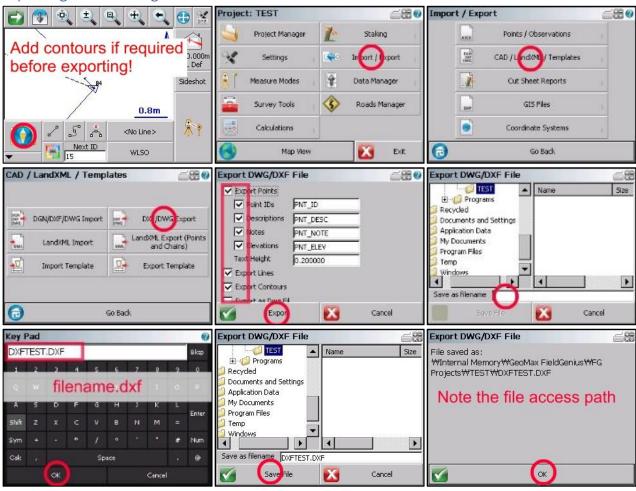

## Transfer files to USB Memory stick

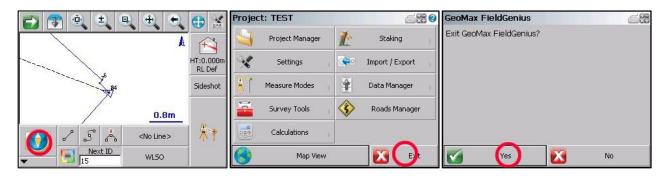

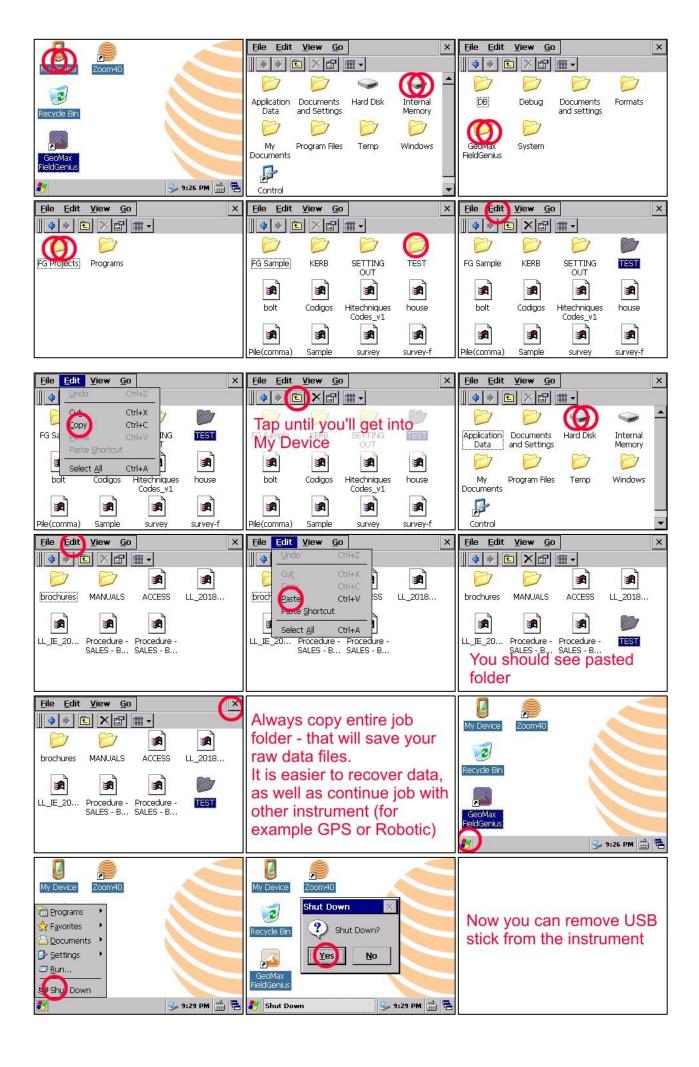